## SAP ABAP table /ISDFPS/XUOBJ\_DET\_STRUC {Help Structure for Authorization Details}

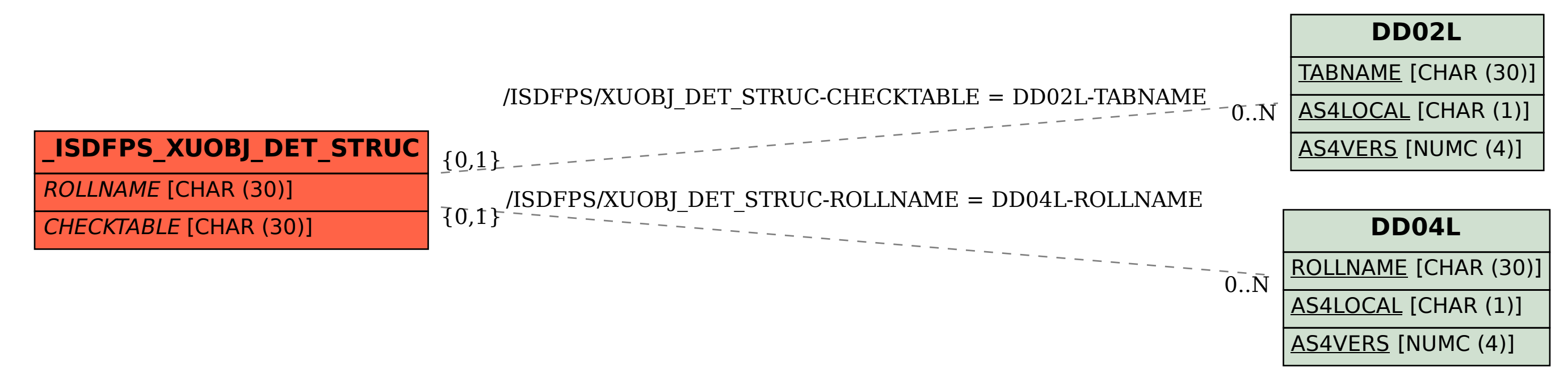